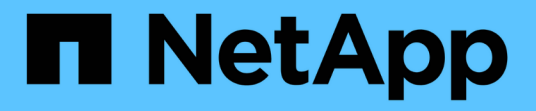

**Planen** ONTAP 9 NetApp April 24, 2024

This PDF was generated from https://docs.netapp.com/de-de/ontap/smbc/smbc\_plan\_prerequisites.html on April 24, 2024. Always check docs.netapp.com for the latest.

# **Inhalt**

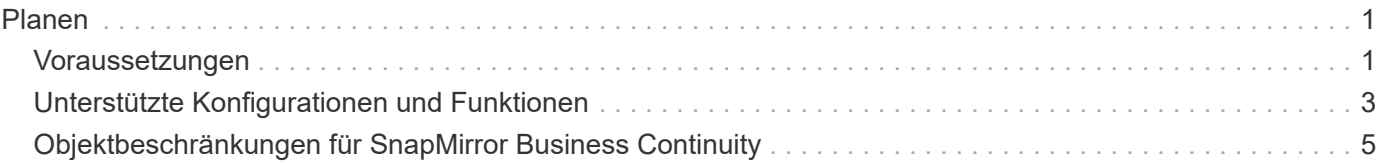

# <span id="page-2-0"></span>**Planen**

# <span id="page-2-1"></span>**Voraussetzungen**

Stellen Sie bei der Planung Ihrer SnapMirror Business Continuity-Implementierung sicher, dass Sie die verschiedenen Anforderungen an Hardware, Software und Systemkonfiguration erfüllt haben.

## **Trennt**

- Es werden nur HA-Cluster mit zwei Nodes unterstützt
- Beide Cluster müssen entweder AFF (einschließlich AFF C-Serie) oder ASA (keine Mischung) sein.

## **Software**

- ONTAP 9.8 oder höher
- ONTAP Mediator 1.2 oder höher
- Ein Linux-Server oder eine virtuelle Maschine für den ONTAP Mediator, auf dem einer der folgenden Komponenten ausgeführt wird:

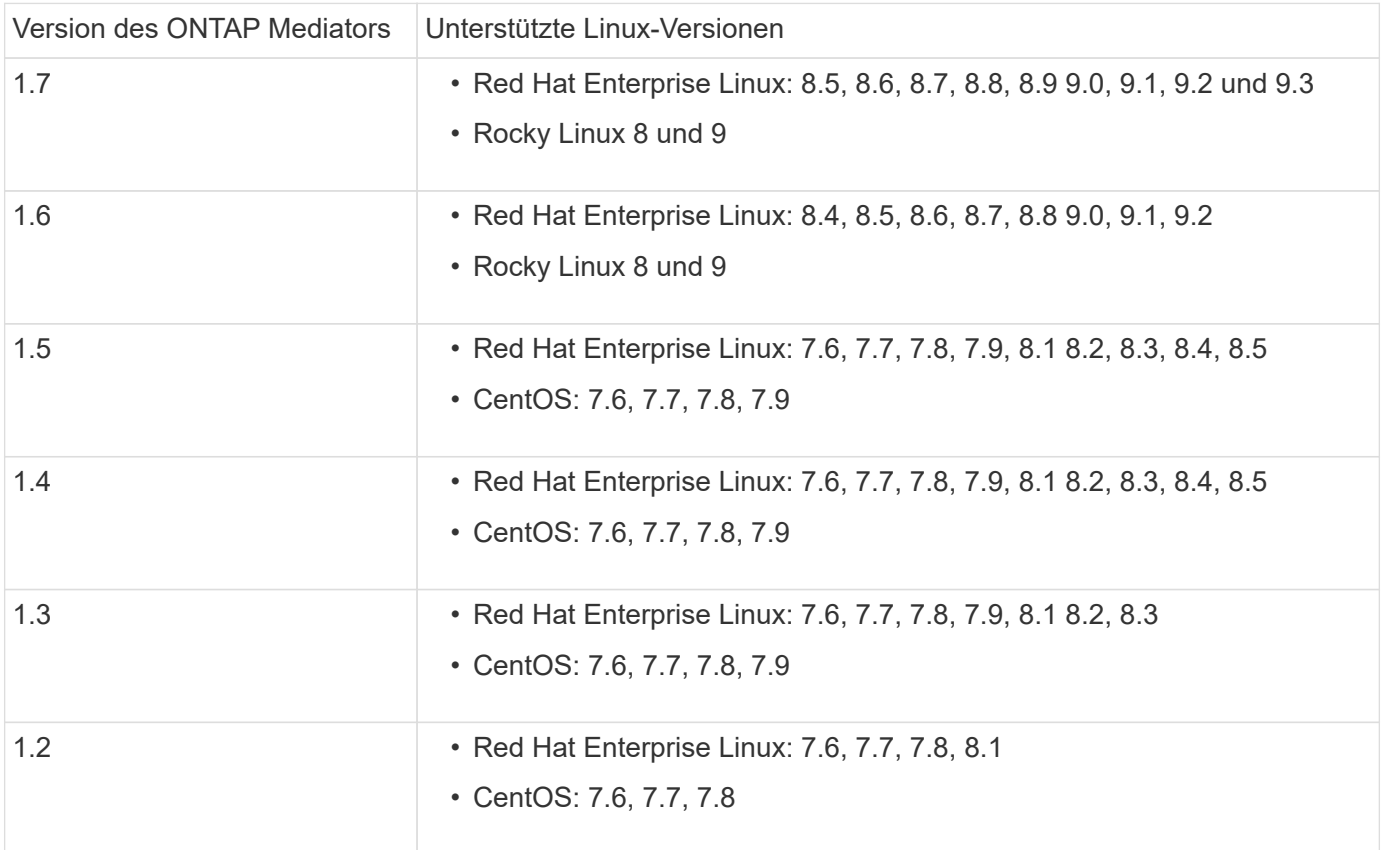

## **Lizenzierung**

- Die SnapMirror Synchronous-Lizenz (SM-S) muss auf beiden Clustern angewendet werden
- SnapMirror Lizenz muss auf beiden Clustern angewendet werden

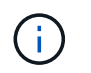

Die Lizenz für SnapMirror Synchronous und SnapMirror ist enthalten ["ONTAP One"](https://docs.netapp.com/us-en/ontap/system-admin/manage-licenses-concept.html#licenses-included-with-ontap-one).

#### **Netzwerkumgebung**

- Die Latenzzeit zwischen den Clustern muss weniger als 10 Millisekunden betragen.
- SCSI-3 persistente Reservierungen werden **nicht** mit SM-BC unterstützt.

## **Unterstützte Protokolle**

- Nur SAN-Protokolle werden unterstützt (nicht NFS/SMB).
- Es werden nur die Protokolle Fibre Channel und iSCSI unterstützt.
- SM-BC benötigt den standardmäßigen IPspace für Cluster-Peer-Beziehungen. Benutzerdefinierter IPspace wird nicht unterstützt.

## **NTFS-Sicherheitsstil**

NTFS Sicherheitsstil wird auf SM-BC-Volumes **nicht** unterstützt.

## **ONTAP Mediator**

- Der ONTAP Mediator wird extern bereitgestellt und an ONTAP für transparentes Applikations-Failover angeschlossen.
- Um vollständig funktionsfähig zu sein und ein automatisches ungeplantes Failover zu ermöglichen, muss der externe ONTAP Mediator mit ONTAP Clustern bereitgestellt und konfiguriert werden.
- Der ONTAP-Mediator muss in einer dritten Fehlerdomäne, getrennt von den beiden ONTAP-Clustern, installiert werden.
- Bei der Installation des ONTAP Mediators sollten Sie das selbstsignierte Zertifikat durch ein gültiges Zertifikat ersetzen, das von einer zuverlässigen Standardzertifizierungsstelle signiert wurde.
- Weitere Informationen zum ONTAP Mediator finden Sie unter ["Bereiten Sie die Installation des ONTAP](https://docs.netapp.com/de-de/ontap/mediator/index.html) [Mediator-Dienstes vor".](https://docs.netapp.com/de-de/ontap/mediator/index.html)

## **Read-Write Ziel-Volumen**

• SM-BC-Beziehungen werden auf Lese- und Schreib-Zielvolumen nicht unterstützt. Bevor Sie ein Lese- und Schreib-Volume verwenden können, müssen Sie es in ein DP-Volume konvertieren, indem Sie eine SnapMirror Beziehung auf Volume-Ebene erstellen und dann die Beziehung löschen. Weitere Informationen finden Sie unter ["Bestehende Beziehungen in SM-BC-Beziehungen umwandeln"](https://docs.netapp.com/de-de/ontap/smbc/smbc_admin_converting_existing_relationships_to_smbc.html)

## **Große LUNs und große Volumes**

Die Unterstützung großer LUNs und großer Volumes (mehr als 100 TB) hängt von der von Ihnen verwendeten Version von ONTAP und Ihrer Plattform ab.

#### **ONTAP 9.12.1P2 und höher**

• Für ONTAP 9.12.1 P2 und höher unterstützt SMBC große LUNs und große Volumes von mehr als 100 TB auf ASA und AFF (einschließlich C-Serie).

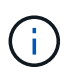

Für ONTAP-Versionen 9.12.1P2 und höher müssen Sie sicherstellen, dass sowohl die primären als auch die sekundären Cluster entweder rein Flash-basierte SAN-Arrays oder rein Flash-basierte Arrays sind und dass auf beiden Systemen ONTAP 9.12.1 P2 oder höher installiert ist. Wenn auf dem sekundären Cluster eine Version vor ONTAP 9.12.1P2 ausgeführt wird oder der Array-Typ nicht mit dem primären Cluster identisch ist, kann die synchrone Beziehung ausfallen, wenn das primäre Volume größer als 100 TB ist.

#### **ONTAP 9.8 - 9.12.1P1**

• Für ONTAP-Versionen zwischen ONTAP 9.8 und 9.12.1 P1 (inklusive) werden große LUNs und große Volumen über 100 TB nur auf rein Flash-basierten SAN-Arrays unterstützt.

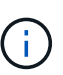

Bei ONTAP-Versionen zwischen ONTAP 9.8 und 9.12.1 P2 müssen Sie sicherstellen, dass sowohl die primären als auch die sekundären Cluster All-Flash-SAN-Arrays sind und auf beiden Systemen ONTAP 9.8 oder höher installiert ist. Wenn auf dem sekundären Cluster eine ältere Version als ONTAP 9.8 ausgeführt wird oder es sich nicht um ein All-Flash-SAN-Array handelt, kann die synchrone Beziehung ausfallen, wenn das primäre Volume größer als 100 TB ist.

## **Weitere Informationen**

- ["Hardware Universe"](https://hwu.netapp.com/)
- ["ONTAP Mediator Übersicht"](https://docs.netapp.com/de-de/ontap/mediator/mediator-overview-concept.html)

# <span id="page-4-0"></span>**Unterstützte Konfigurationen und Funktionen**

SnapMirror Business Continuity ist mit zahlreichen Betriebssystemen und Funktionen der ONTAP kompatibel. Hier finden Sie Details und empfohlene Konfigurationen.

## **Unterstützte Konfigurationen**

SM-BC wird von zahlreichen Betriebssystemen unterstützt, darunter:

- AIX (ab ONTAP 9.11.1)
- HP-UX (ab ONTAP 9.10.1)
- Solaris 11.4 (ab ONTAP 9.10.1)

## **AIX**

Ab ONTAP 9.11.1 wird AIX mit SM-BC unterstützt. Mit einer AIX-Konfiguration ist der primäre Cluster der .aktive" Cluster.

In einer AIX-Konfiguration ist ein Failover mit Unterbrechungen verbunden. Bei jedem Failover müssen Sie einen Re-Scan am Host durchführen, um I/O-Vorgänge wiederaufzunehmen.

Informationen zur Konfiguration für AIX-Host mit SM-BC finden Sie im Knowledge Base-Artikel ["So](https://kb.netapp.com/Advice_and_Troubleshooting/Data_Protection_and_Security/SnapMirror/How_to_configure_an_AIX_host_for_SnapMirror_Business_Continuity_(SM-BC)) [konfigurieren Sie einen AIX Host für SnapMirror Business Continuity \(SM-BC\)".](https://kb.netapp.com/Advice_and_Troubleshooting/Data_Protection_and_Security/SnapMirror/How_to_configure_an_AIX_host_for_SnapMirror_Business_Continuity_(SM-BC))

## **HP-UX ERHÄLTLICH**

Ab ONTAP 9.10.1 wird SM-BC für HP-UX unterstützt.

#### **Einschränkungen bei HP-UX**

Ein Ereignis für einen automatischen ungeplanten Failover (AUFO) auf dem isolierten Master-Cluster kann durch einen Dual-Event-Fehler verursacht werden, wenn die Verbindung zwischen dem primären und dem sekundären Cluster unterbrochen wird und auch die Verbindung zwischen dem primären Cluster und dem Mediator unterbrochen wird. Dies gilt im Gegensatz zu anderen AUFO-Ereignissen als ein seltenes Ereignis.

- In diesem Szenario kann es mehr als 120 Sekunden dauern, bis die I/O-Vorgänge auf dem HP-UX-Host fortgesetzt werden. Je nach laufenden Applikationen kann dies keine I/O-Unterbrechungen oder Fehlermeldungen führen.
- Um Abhilfe zu schaffen, müssen Sie Anwendungen auf dem HP-UX-Host neu starten, die eine Unterbrechungstoleranz von weniger als 120 Sekunden aufweisen.

## **Empfehlung für die Solaris Host-Einstellung**

Ab ONTAP 9.10.1 unterstützt SM-BC Solaris 11.4.

Um sicherzustellen, dass die Solaris-Clientanwendungen bei einer ungeplanten Standortausfallumschaltung in einer SM-BC-Umgebung unterbrechungsfrei ausgeführt werden, ändern Sie die standardmäßigen Solaris-Betriebssystemeinstellungen. Informationen zum Konfigurieren von Solaris mit den empfohlenen Einstellungen finden Sie im Knowledge Base-Artikel ["Solaris Host Support Empfohlene Einstellungen in SnapMirror Business](https://kb.netapp.com/Advice_and_Troubleshooting/Data_Protection_and_Security/SnapMirror/Solaris_Host_support_recommended_settings_in_SnapMirror_Business_Continuity_(SM-BC)_configuration) [Continuity \(SM-BC\)-Konfiguration".](https://kb.netapp.com/Advice_and_Troubleshooting/Data_Protection_and_Security/SnapMirror/Solaris_Host_support_recommended_settings_in_SnapMirror_Business_Continuity_(SM-BC)_configuration)

## **Windows-Failover-Clustering**

Ab ONTAP 9.14.1 wird Windows-Failover-Clustering mit SM-BC unterstützt. Weitere Informationen finden Sie unter ["TR-4878: SnapMirror Business Continuity"](https://www.netapp.com/pdf.html?item=/media/21888-tr-4878.pdf).

## **ONTAP Integrationen**

SM-BC unterstützt weitere Funktionen von ONTAP, darunter:

- Fan-out-Konfigurationen
- NDMP Kopie (ab ONTAP 9.13.1)
- Partieller File Restore (ab ONTAP 9.12.1)

#### **FabricPool**

SM-BC unterstützt Quell- und Ziel-Volumes auf FabricPool-Aggregaten mit der Tiering-Richtlinie "Keine", "Snapshot" oder "automatisch". SM-S SM-BC unterstützt keine FabricPool-Aggregate mit einer Tiering Policy von allen.

#### **Fan-out-Konfigurationen**

In A [Fan-out-Konfigurationen,](https://docs.netapp.com/de-de/ontap/data-protection/supported-deployment-config-concept.html) Ihr Quell-Volume kann zu einem SM-BC Ziel-Endpunkt und zu einer oder

mehreren asynchronen SnapMirror Beziehungen gespiegelt werden.

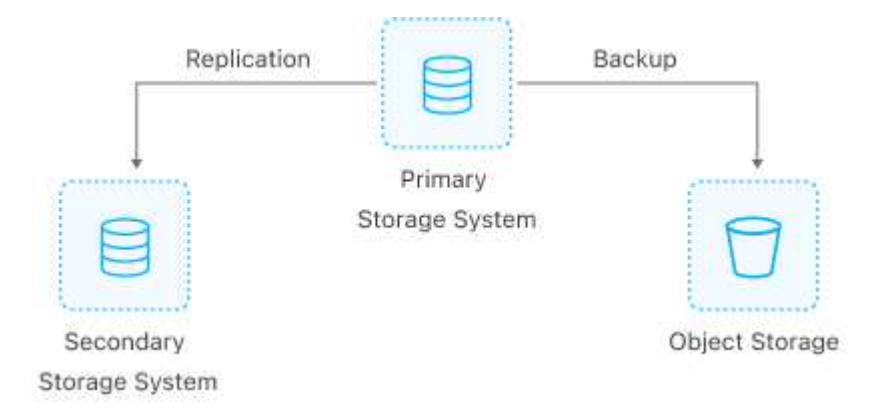

SM-BC unterstützt [Fan-out-Konfigurationen](https://docs.netapp.com/de-de/ontap/data-protection/supported-deployment-config-concept.html) Mit dem MirrorAllSnapshots Richtlinie und ab ONTAP 9.11.1 MirrorAndVault Richtlinie: Fan-out-Konfigurationen werden in SM-BC auf nicht unterstützt XDPDefault Richtlinie:

Wenn Sie ein Failover auf dem SM-BC-Ziel in einer Fan-out-Konfiguration erleben, müssen Sie dies manuell tun [Setzen Sie den Schutz in der Fan-out-Konfiguration fort](https://docs.netapp.com/de-de/ontap/smbc/smbc_admin_what_happens_during_an_automatic_unplanned_failover.html#resume-protection-in-a-fan-out-configuration-after-failover).

#### **NDMP-Wiederherstellung**

Ab ONTAP 9.13.1 können Sie NDMP verwenden, um Daten mit SM-BC zu kopieren und wiederherzustellen. Mithilfe von NDMP können Sie Daten auf die SM-BC Quelle verschieben, um eine Wiederherstellung durchzuführen, ohne den Schutz anzuhalten. Dies ist insbesondere bei Fan-out-Konfigurationen von Vorteil.

Weitere Informationen zu diesem Prozess finden Sie unter [Datenübertragung mithilfe einer ndmp-Kopie.](https://docs.netapp.com/de-de/ontap/tape-backup/transfer-data-ndmpcopy-task.html)

#### **Partielle Dateiwiederherstellung**

Ab ONTAP 9.12.1 wird für SM-BC Volumes eine partielle LUN-Wiederherstellung unterstützt. Weitere Informationen zu diesem Prozess finden Sie unter ["Wiederherstellen eines Teils einer Datei aus einer](https://docs.netapp.com/de-de/ontap/data-protection/restore-part-file-snapshot-task.html) [Snapshot Kopie"](https://docs.netapp.com/de-de/ontap/data-protection/restore-part-file-snapshot-task.html).

## <span id="page-6-0"></span>**Objektbeschränkungen für SnapMirror Business Continuity**

Beachten Sie bei der Vorbereitung der Verwendung und Verwaltung von SnapMirror Business Continuity die folgenden Einschränkungen.

## **Konsistenzgruppen in einem Cluster**

Die Einschränkungen der Konsistenzgruppen für ein Cluster mit SM-BC werden auf Basis von Beziehungen berechnet und hängen von der verwendeten ONTAP Version ab. Einschränkungen sind plattformunabhängig.

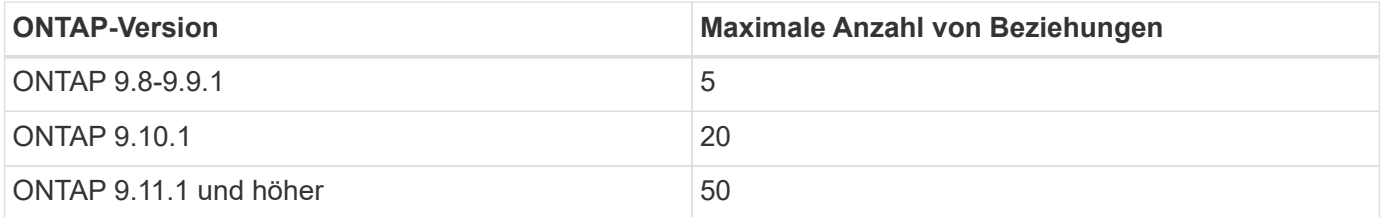

## **Volumes pro Konsistenzgruppe**

Die maximale Anzahl von Volumes pro Konsistenzgruppe mit SM-BC ist plattformunabhängig.

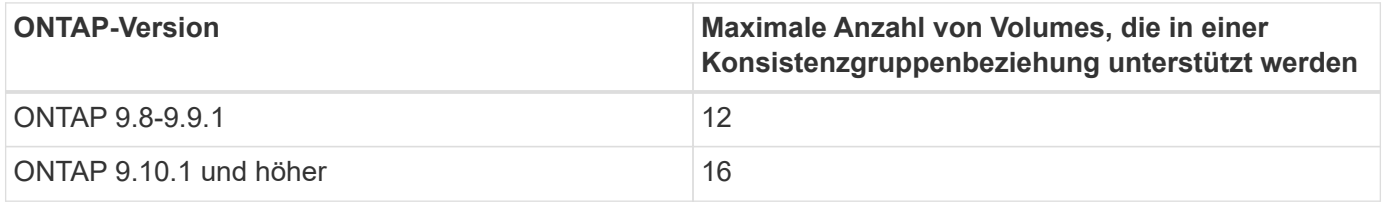

### **Volumes**

Volumengrenzen in SM-BC werden auf der Grundlage der Anzahl der Endpunkte berechnet, nicht anhand der Anzahl der Beziehungen. Eine Konsistenzgruppe mit 12 Volumes steuert 12 Endpunkte auf dem primären und dem sekundären Cluster bei. Sowohl SM-BC als auch SnapMirror Synchronous Beziehungen tragen zur Gesamtzahl der Endpunkte bei.

Die maximale Anzahl der Endpunkte pro Plattform ist in der folgenden Tabelle enthalten.

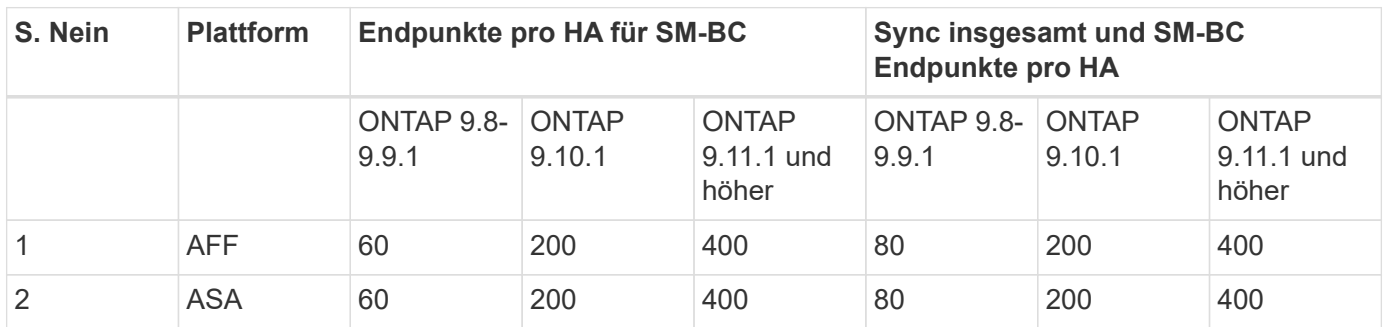

## **SAN-Objektbeschränkungen**

Die EINSCHRÄNKUNGEN FÜR SAN-Objekte sind in der folgenden Tabelle enthalten. Die Grenzen gelten unabhängig von der Plattform.

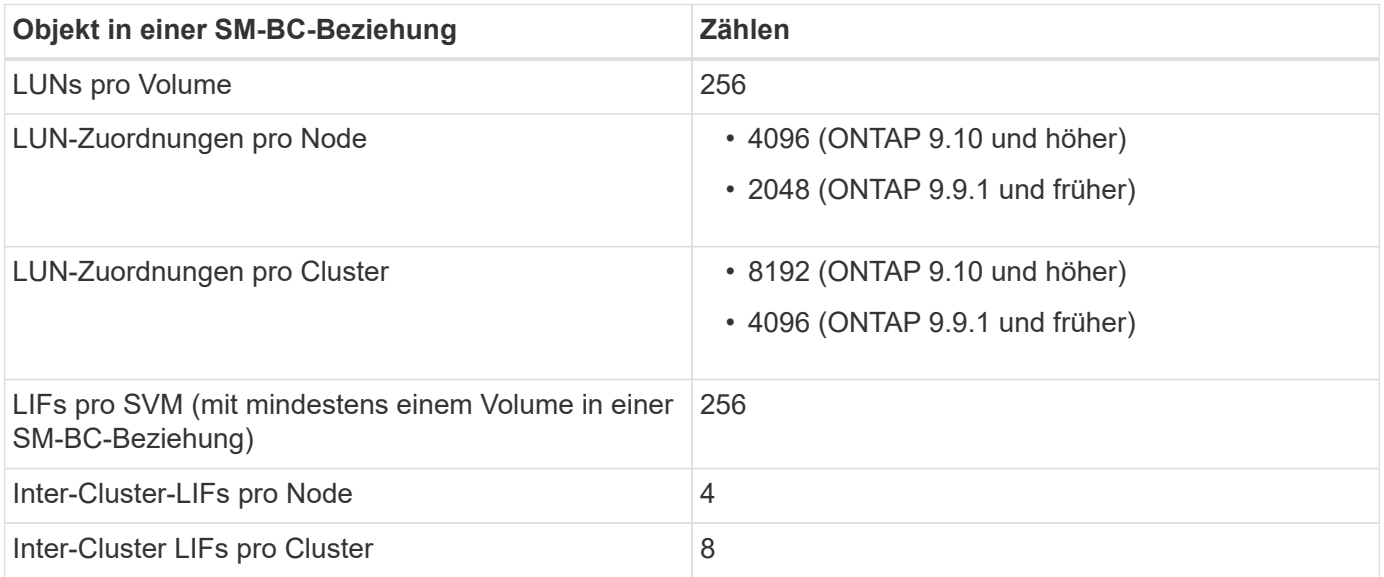

#### **Verwandte Informationen**

- ["Hardware Universe"](https://hwu.netapp.com/)
- ["Einschränkungen für Konsistenzgruppen"](https://docs.netapp.com/de-de/ontap/consistency-groups/limits.html)

#### **Copyright-Informationen**

Copyright © 2024 NetApp. Alle Rechte vorbehalten. Gedruckt in den USA. Dieses urheberrechtlich geschützte Dokument darf ohne die vorherige schriftliche Genehmigung des Urheberrechtsinhabers in keiner Form und durch keine Mittel – weder grafische noch elektronische oder mechanische, einschließlich Fotokopieren, Aufnehmen oder Speichern in einem elektronischen Abrufsystem – auch nicht in Teilen, vervielfältigt werden.

Software, die von urheberrechtlich geschütztem NetApp Material abgeleitet wird, unterliegt der folgenden Lizenz und dem folgenden Haftungsausschluss:

DIE VORLIEGENDE SOFTWARE WIRD IN DER VORLIEGENDEN FORM VON NETAPP ZUR VERFÜGUNG GESTELLT, D. H. OHNE JEGLICHE EXPLIZITE ODER IMPLIZITE GEWÄHRLEISTUNG, EINSCHLIESSLICH, JEDOCH NICHT BESCHRÄNKT AUF DIE STILLSCHWEIGENDE GEWÄHRLEISTUNG DER MARKTGÄNGIGKEIT UND EIGNUNG FÜR EINEN BESTIMMTEN ZWECK, DIE HIERMIT AUSGESCHLOSSEN WERDEN. NETAPP ÜBERNIMMT KEINERLEI HAFTUNG FÜR DIREKTE, INDIREKTE, ZUFÄLLIGE, BESONDERE, BEISPIELHAFTE SCHÄDEN ODER FOLGESCHÄDEN (EINSCHLIESSLICH, JEDOCH NICHT BESCHRÄNKT AUF DIE BESCHAFFUNG VON ERSATZWAREN ODER -DIENSTLEISTUNGEN, NUTZUNGS-, DATEN- ODER GEWINNVERLUSTE ODER UNTERBRECHUNG DES GESCHÄFTSBETRIEBS), UNABHÄNGIG DAVON, WIE SIE VERURSACHT WURDEN UND AUF WELCHER HAFTUNGSTHEORIE SIE BERUHEN, OB AUS VERTRAGLICH FESTGELEGTER HAFTUNG, VERSCHULDENSUNABHÄNGIGER HAFTUNG ODER DELIKTSHAFTUNG (EINSCHLIESSLICH FAHRLÄSSIGKEIT ODER AUF ANDEREM WEGE), DIE IN IRGENDEINER WEISE AUS DER NUTZUNG DIESER SOFTWARE RESULTIEREN, SELBST WENN AUF DIE MÖGLICHKEIT DERARTIGER SCHÄDEN HINGEWIESEN WURDE.

NetApp behält sich das Recht vor, die hierin beschriebenen Produkte jederzeit und ohne Vorankündigung zu ändern. NetApp übernimmt keine Verantwortung oder Haftung, die sich aus der Verwendung der hier beschriebenen Produkte ergibt, es sei denn, NetApp hat dem ausdrücklich in schriftlicher Form zugestimmt. Die Verwendung oder der Erwerb dieses Produkts stellt keine Lizenzierung im Rahmen eines Patentrechts, Markenrechts oder eines anderen Rechts an geistigem Eigentum von NetApp dar.

Das in diesem Dokument beschriebene Produkt kann durch ein oder mehrere US-amerikanische Patente, ausländische Patente oder anhängige Patentanmeldungen geschützt sein.

ERLÄUTERUNG ZU "RESTRICTED RIGHTS": Nutzung, Vervielfältigung oder Offenlegung durch die US-Regierung unterliegt den Einschränkungen gemäß Unterabschnitt (b)(3) der Klausel "Rights in Technical Data – Noncommercial Items" in DFARS 252.227-7013 (Februar 2014) und FAR 52.227-19 (Dezember 2007).

Die hierin enthaltenen Daten beziehen sich auf ein kommerzielles Produkt und/oder einen kommerziellen Service (wie in FAR 2.101 definiert) und sind Eigentum von NetApp, Inc. Alle technischen Daten und die Computersoftware von NetApp, die unter diesem Vertrag bereitgestellt werden, sind gewerblicher Natur und wurden ausschließlich unter Verwendung privater Mittel entwickelt. Die US-Regierung besitzt eine nicht ausschließliche, nicht übertragbare, nicht unterlizenzierbare, weltweite, limitierte unwiderrufliche Lizenz zur Nutzung der Daten nur in Verbindung mit und zur Unterstützung des Vertrags der US-Regierung, unter dem die Daten bereitgestellt wurden. Sofern in den vorliegenden Bedingungen nicht anders angegeben, dürfen die Daten ohne vorherige schriftliche Genehmigung von NetApp, Inc. nicht verwendet, offengelegt, vervielfältigt, geändert, aufgeführt oder angezeigt werden. Die Lizenzrechte der US-Regierung für das US-Verteidigungsministerium sind auf die in DFARS-Klausel 252.227-7015(b) (Februar 2014) genannten Rechte beschränkt.

#### **Markeninformationen**

NETAPP, das NETAPP Logo und die unter [http://www.netapp.com/TM](http://www.netapp.com/TM\) aufgeführten Marken sind Marken von NetApp, Inc. Andere Firmen und Produktnamen können Marken der jeweiligen Eigentümer sein.